Subject: Re: calculating prevalence of physical and/or sexual spousal violence Posted by Trevor-DHS on Mon, 02 Feb 2015 22:54:47 GMT View Forum Message <> Reply to Message

First I suggest checking that you can match the denominator for the tabulation. The domestic violence (DV) questions are not asked for every woman included in the survey. Generally you need to select only the women who were selected for the DV module and who responded. Generally we select women for which v044 == 1. Additionally you may need to select to a subset of these for particular tabulations. For example, it sounds like you would need to select only those women who are married or living in union (v502==1).

Once you can match the denominator, then you will probably find just a few cases where responses were not given to particular questions - code 9 is used for these missing responses. In general we consider these missing responses to be "No" as the number of such cases is few and will have little or no effect on the results and we prefer to be conservative with our estimation of an indicator.

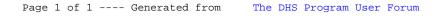